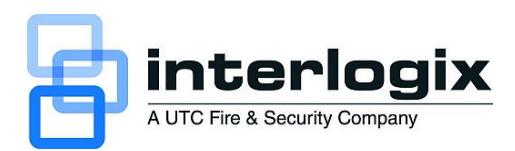

## **truVision DVR 31 Quick Chart**

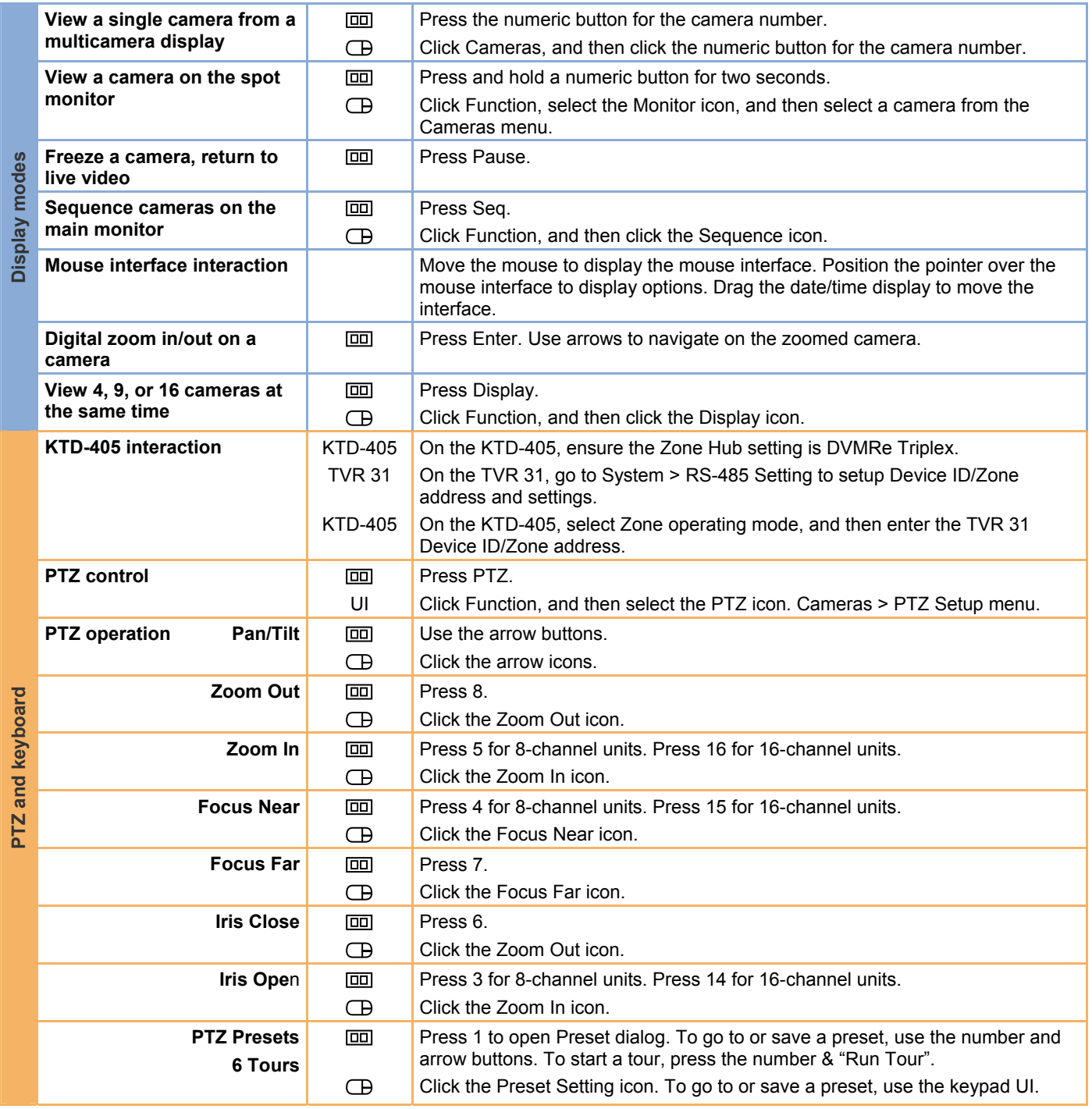

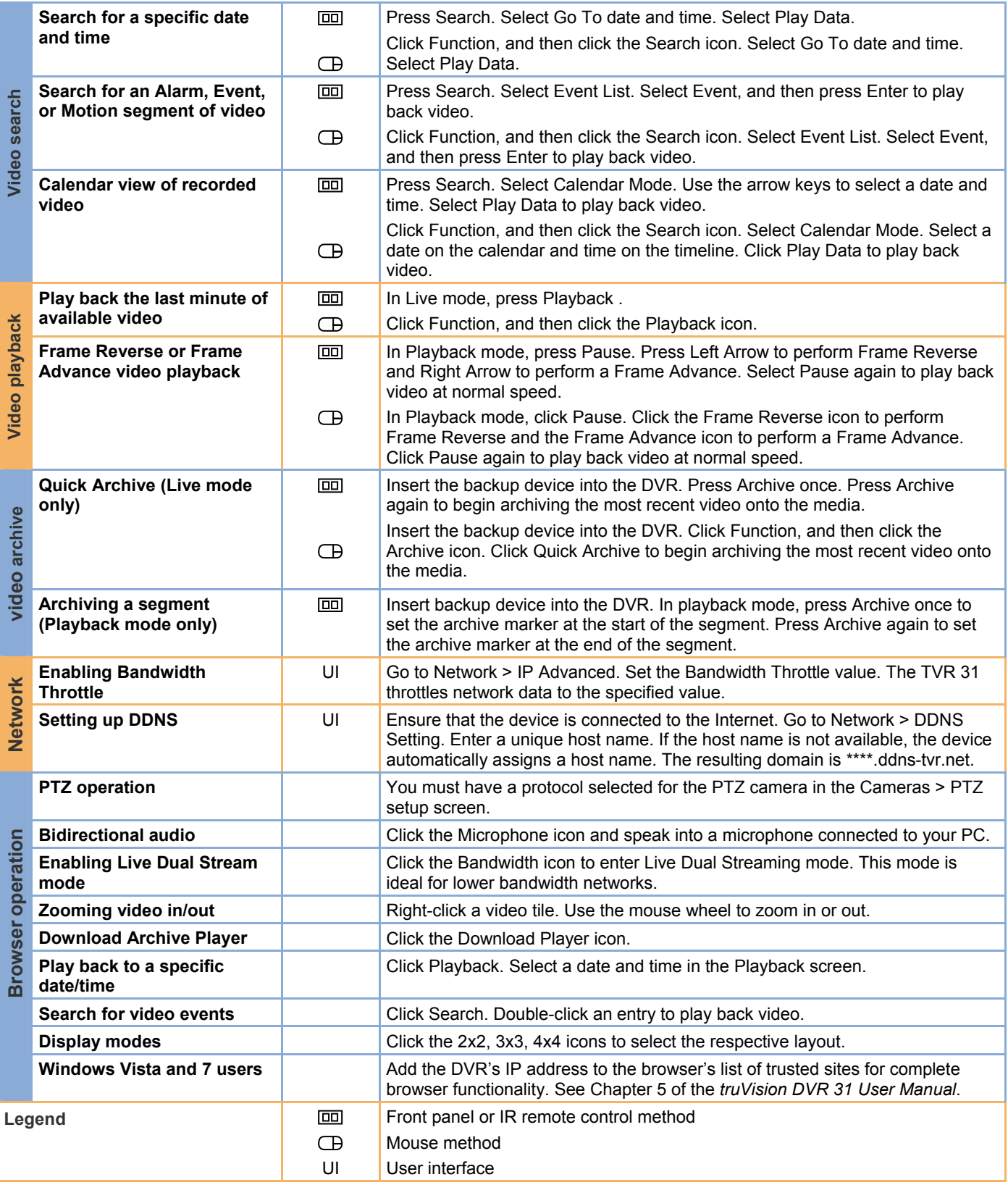